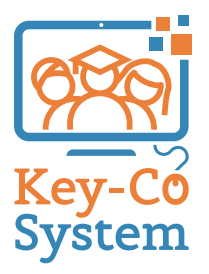

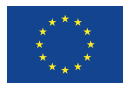

Co-funded by the Erasmus+ Programme of the European Union

## **GUIDELINES FOR TEACHERS**

## K.C.4 Digital Competence

Second Chance School Assou Lechaiou

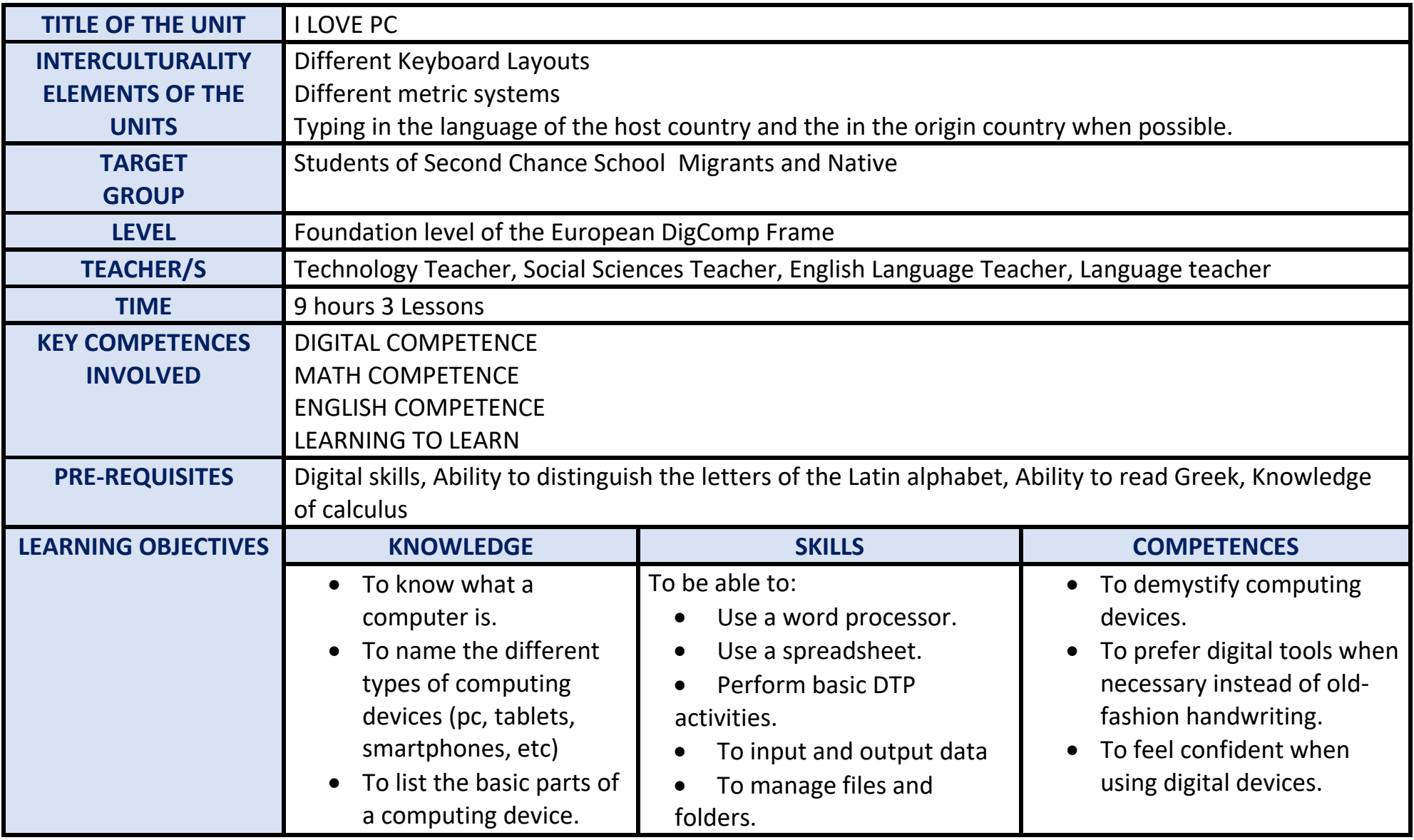

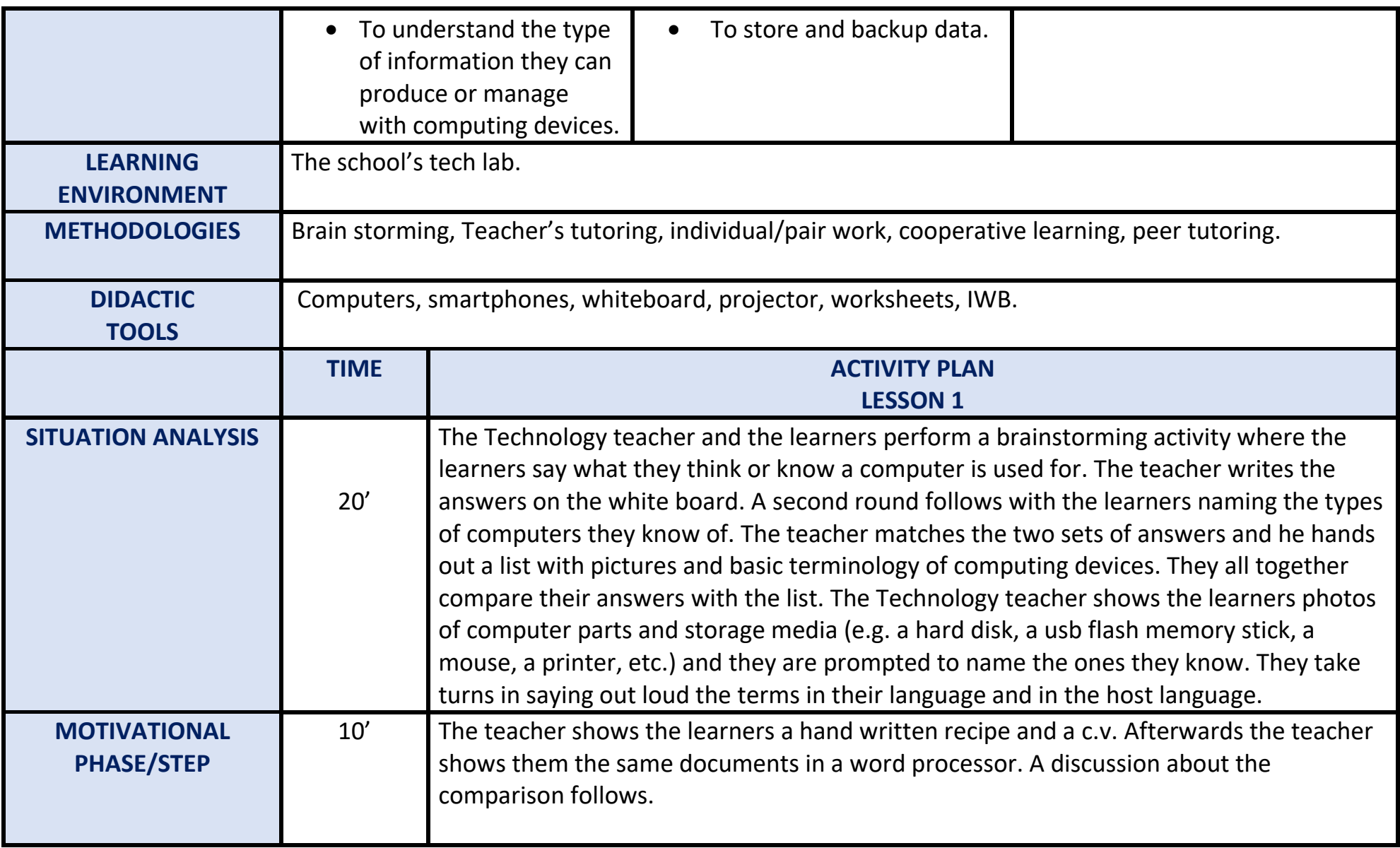

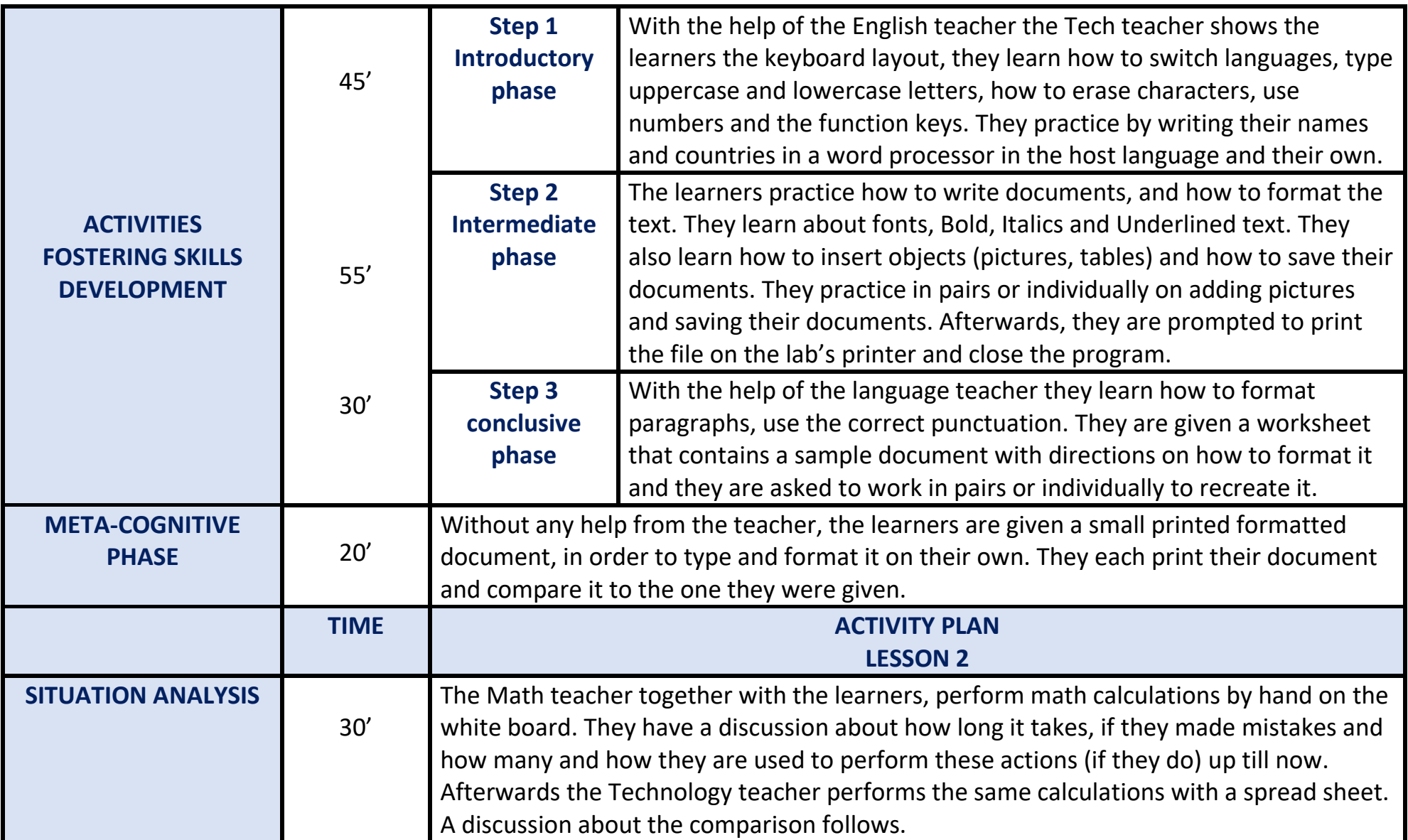

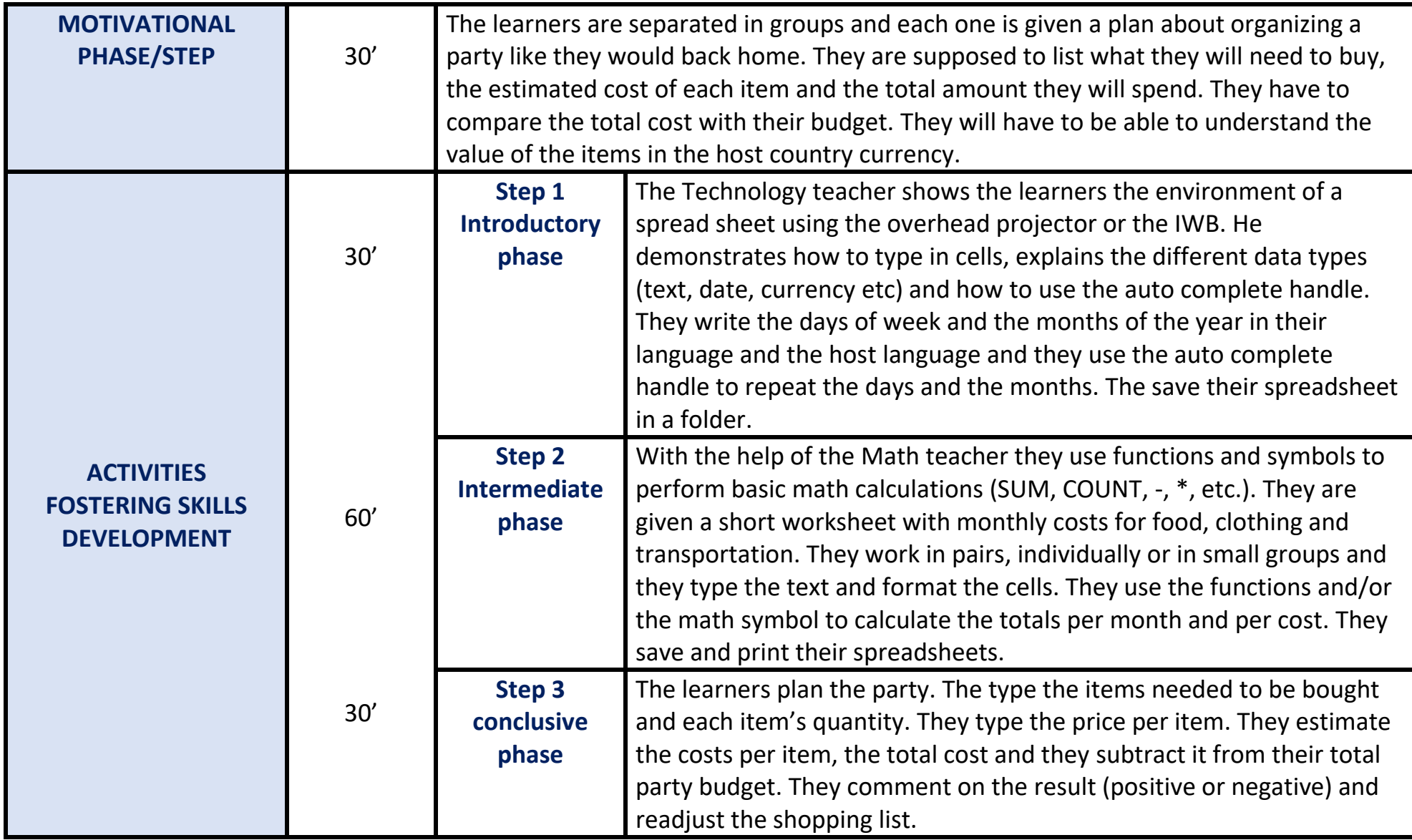

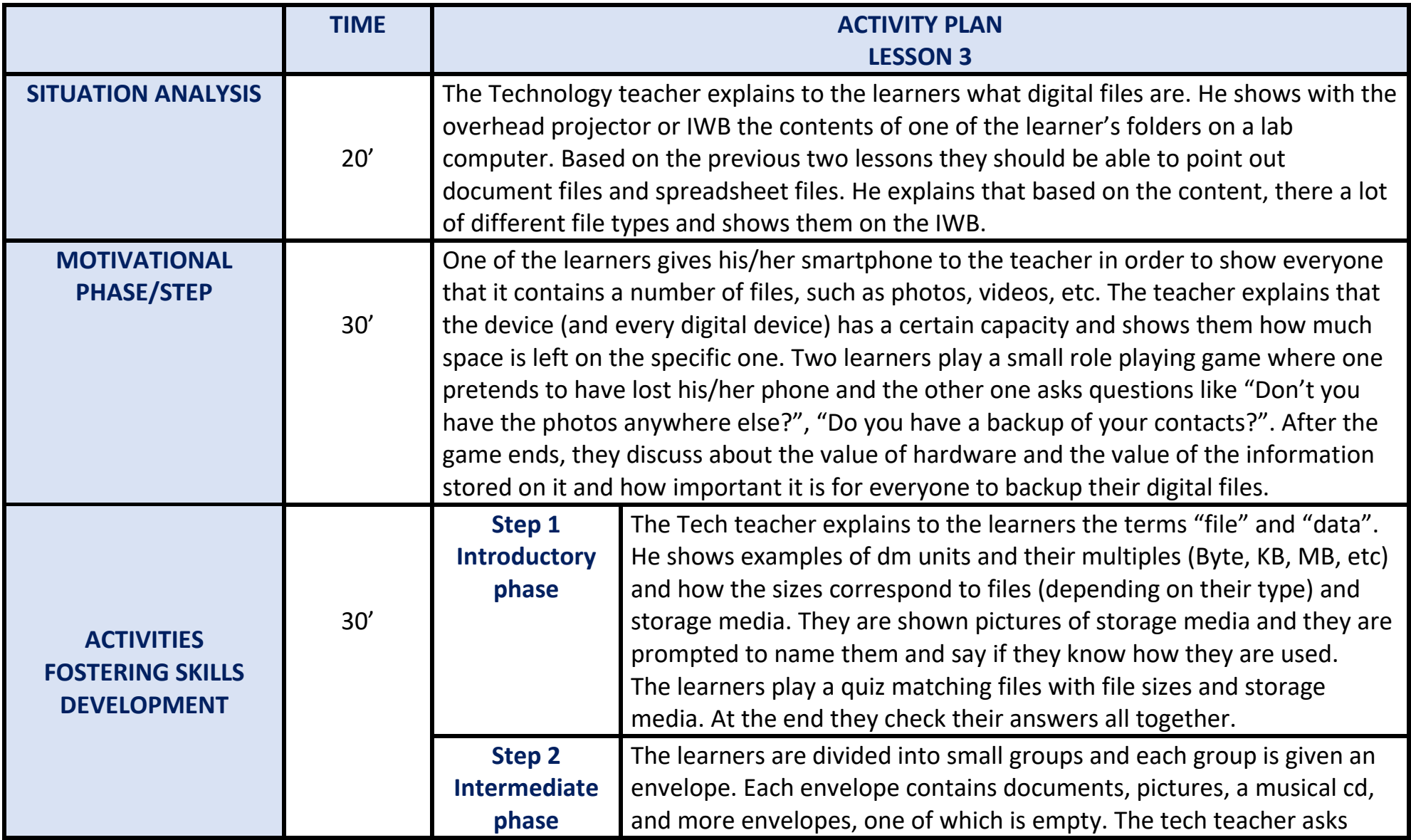

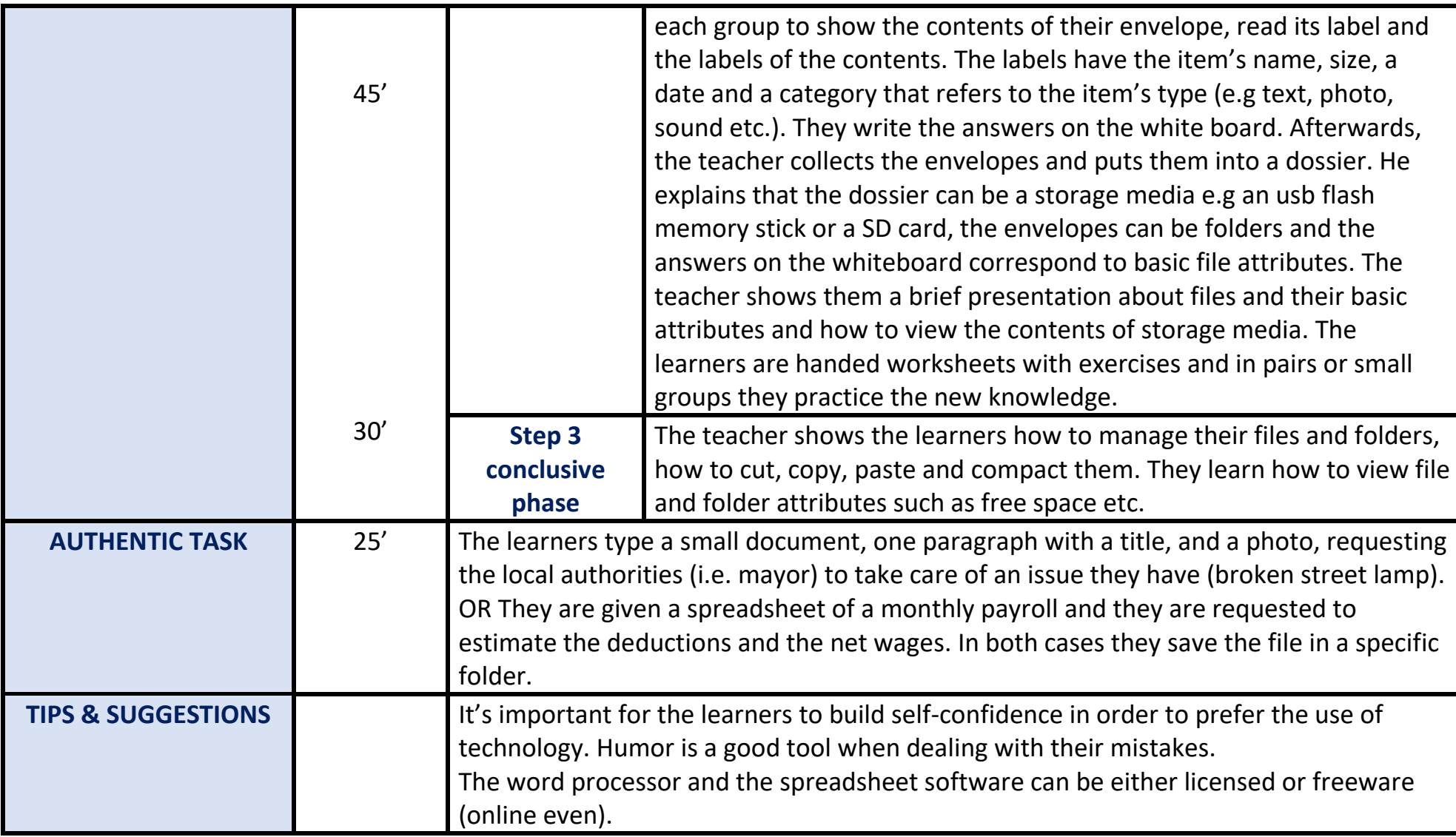

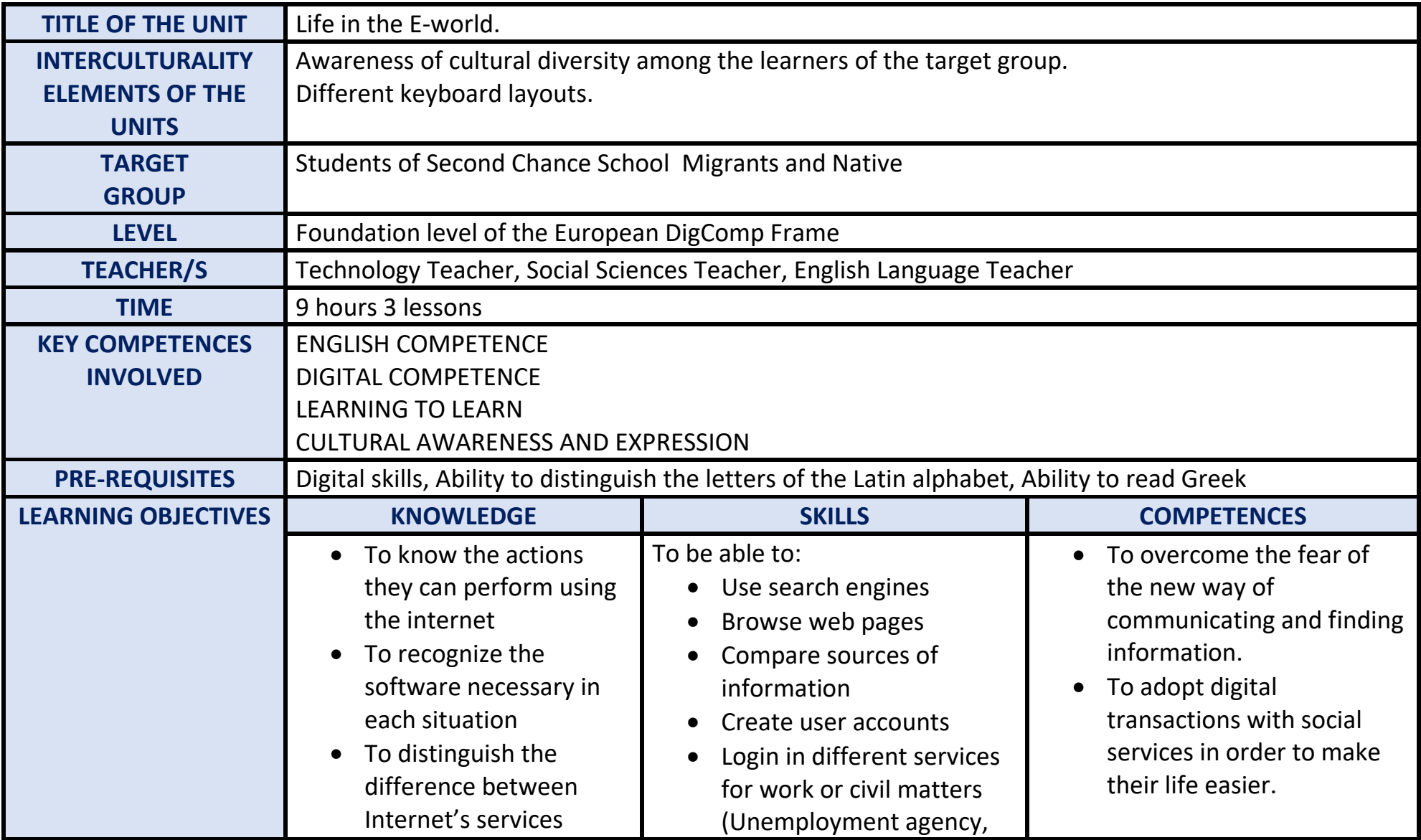

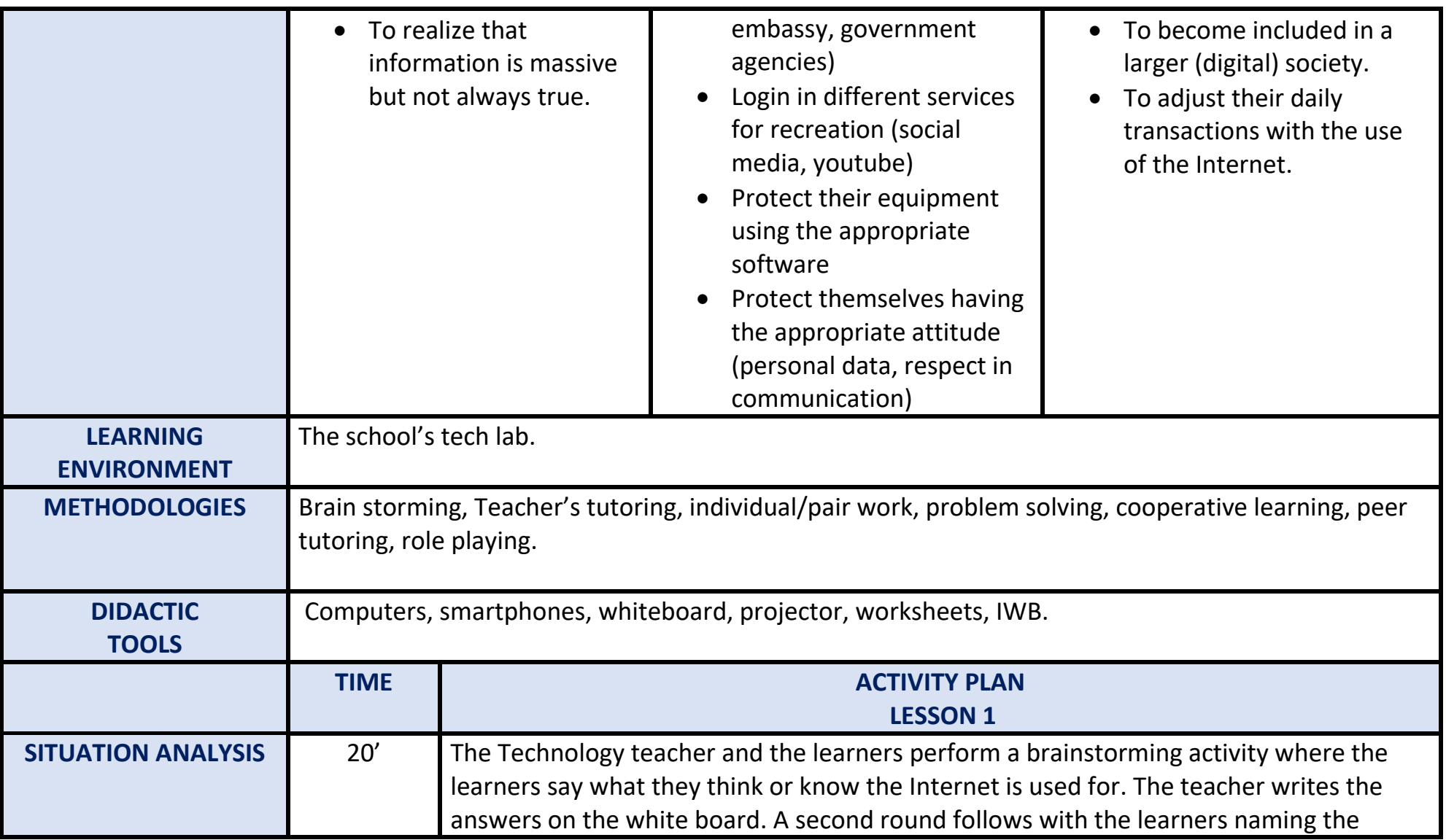

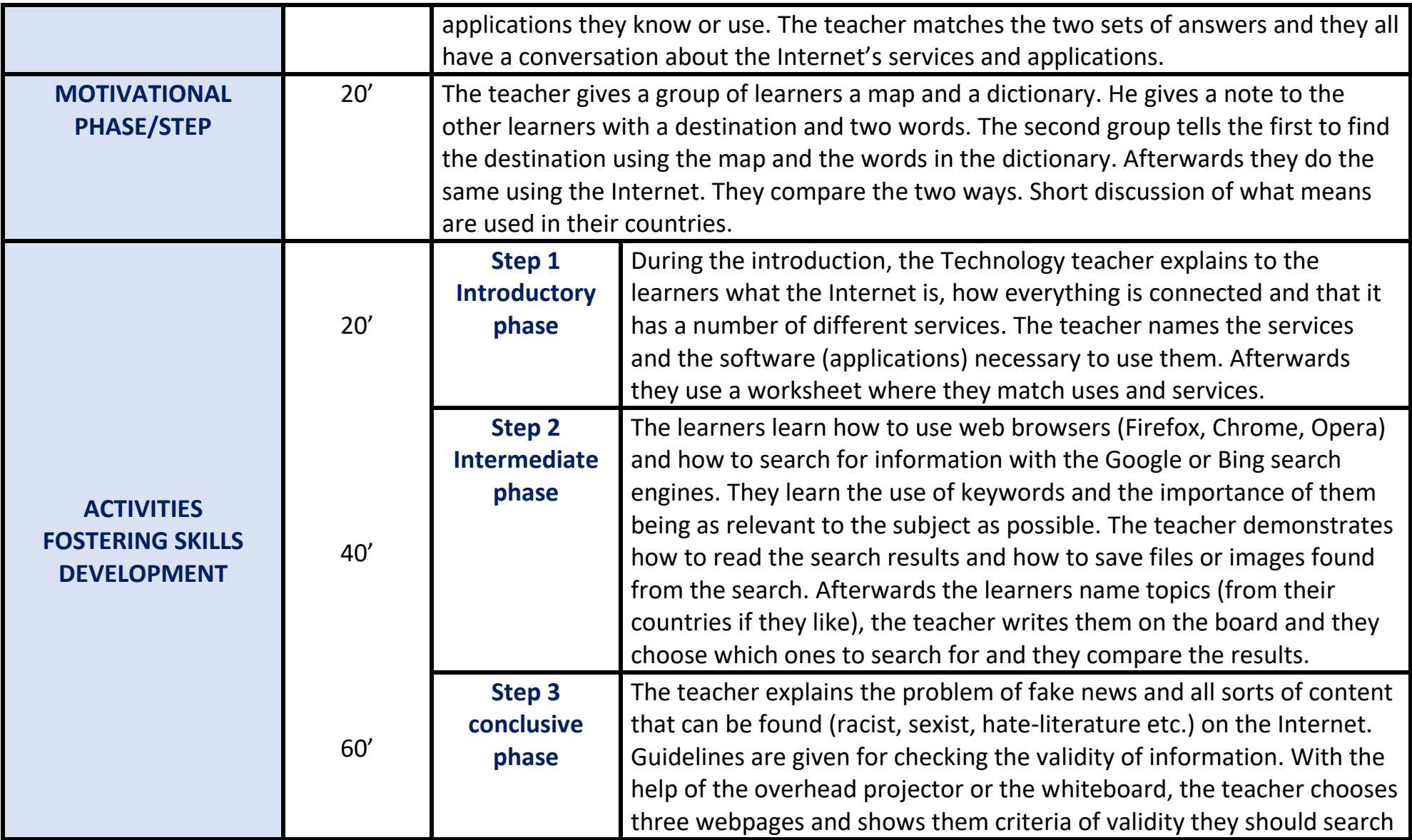

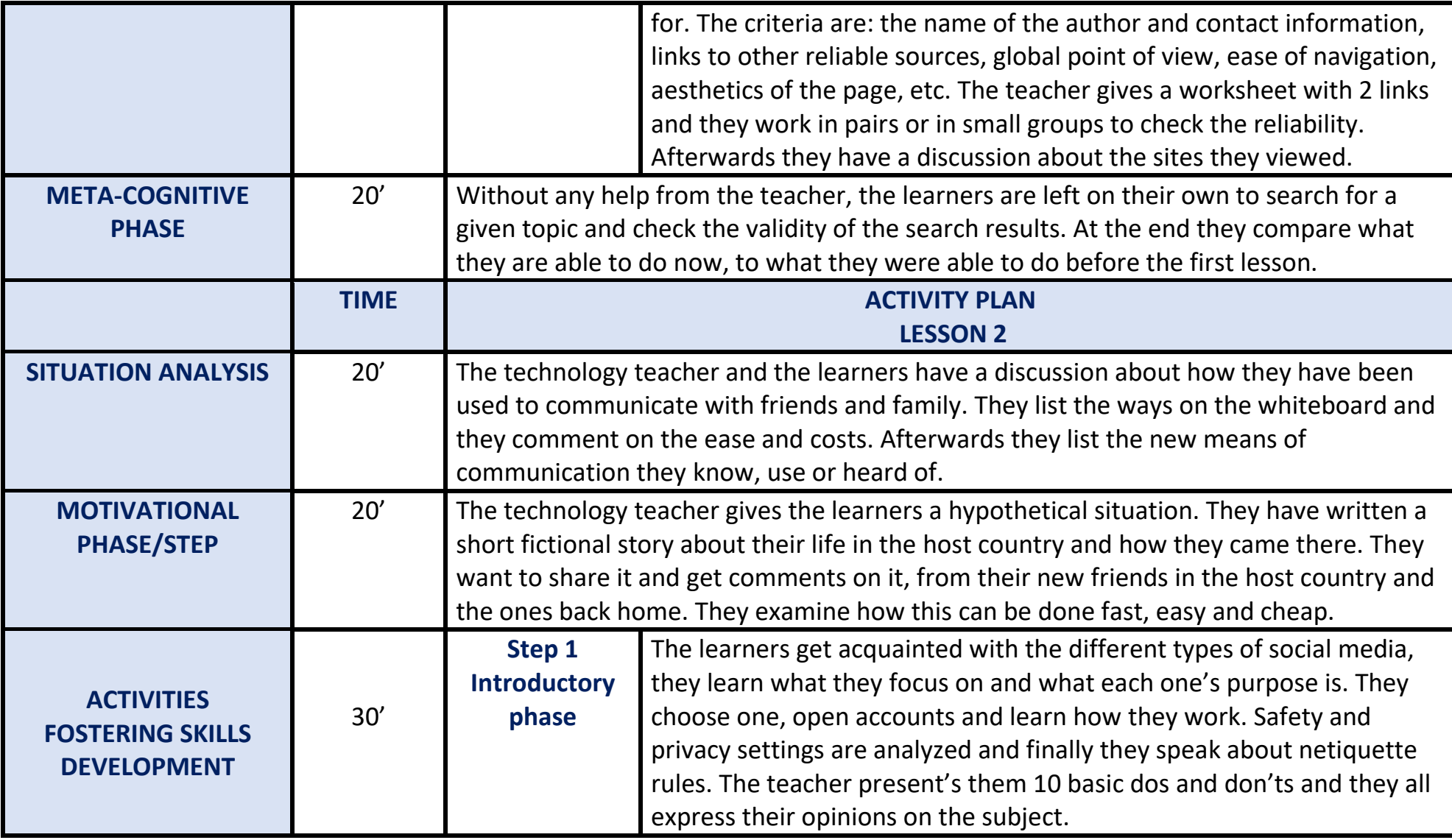

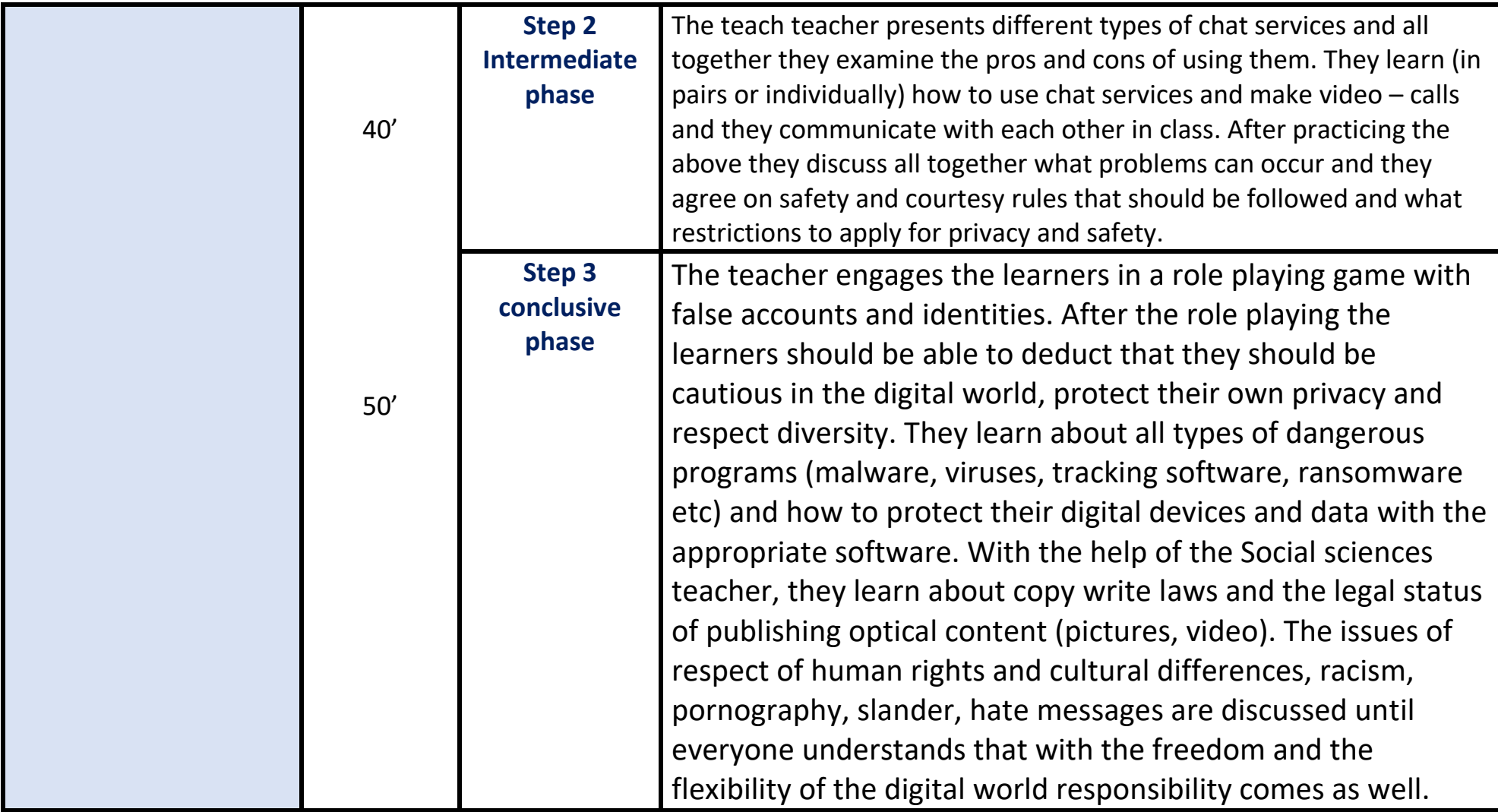

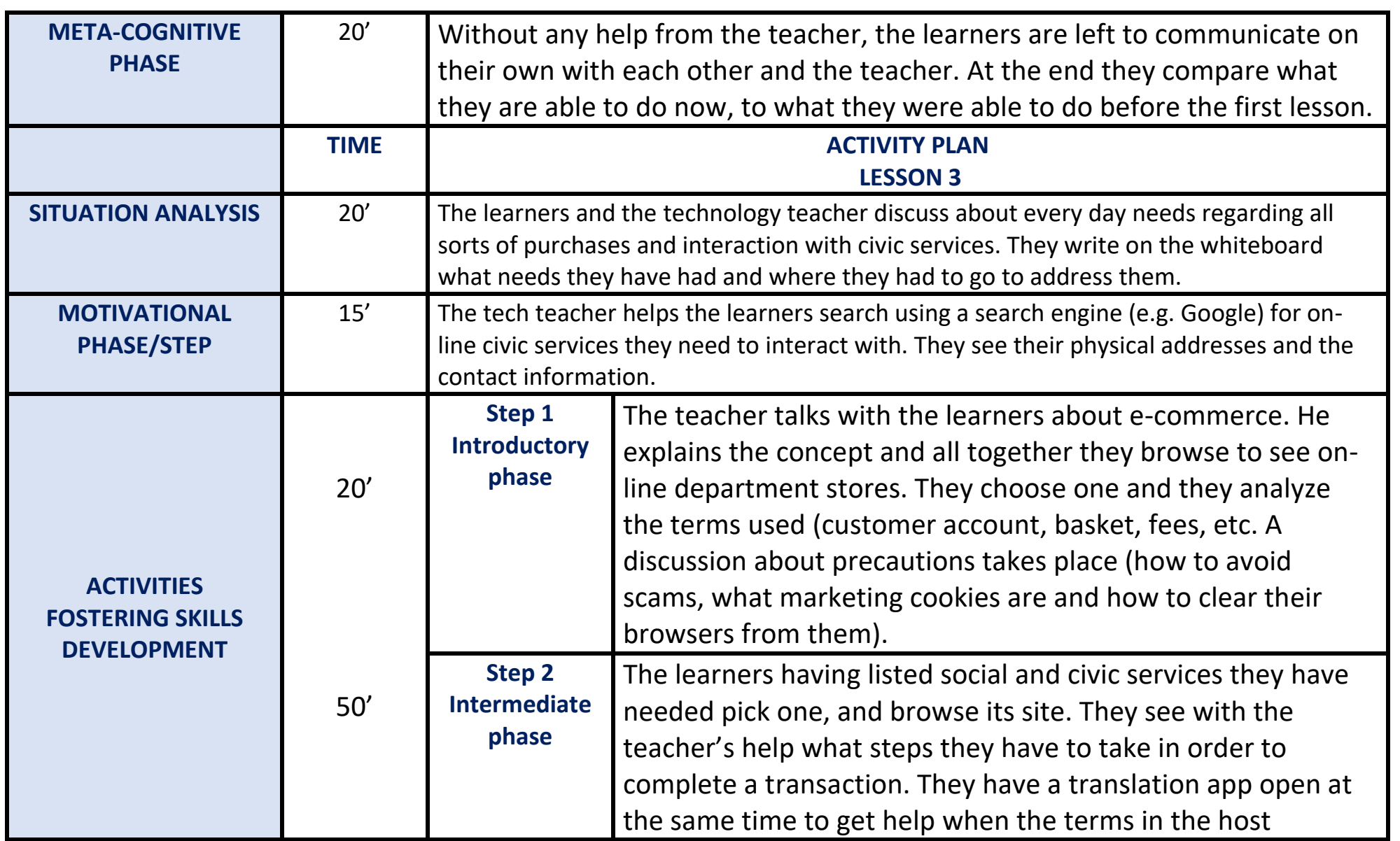

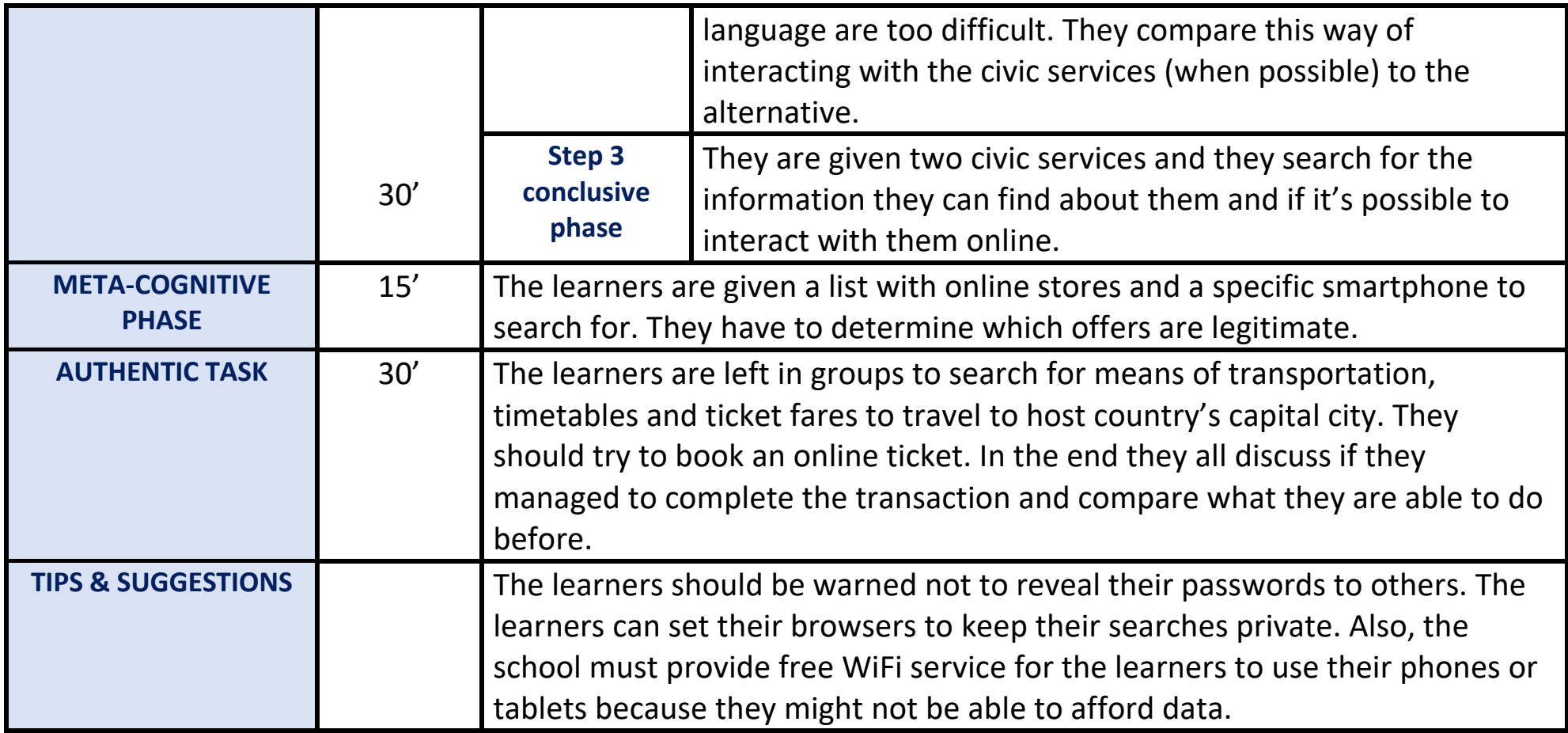

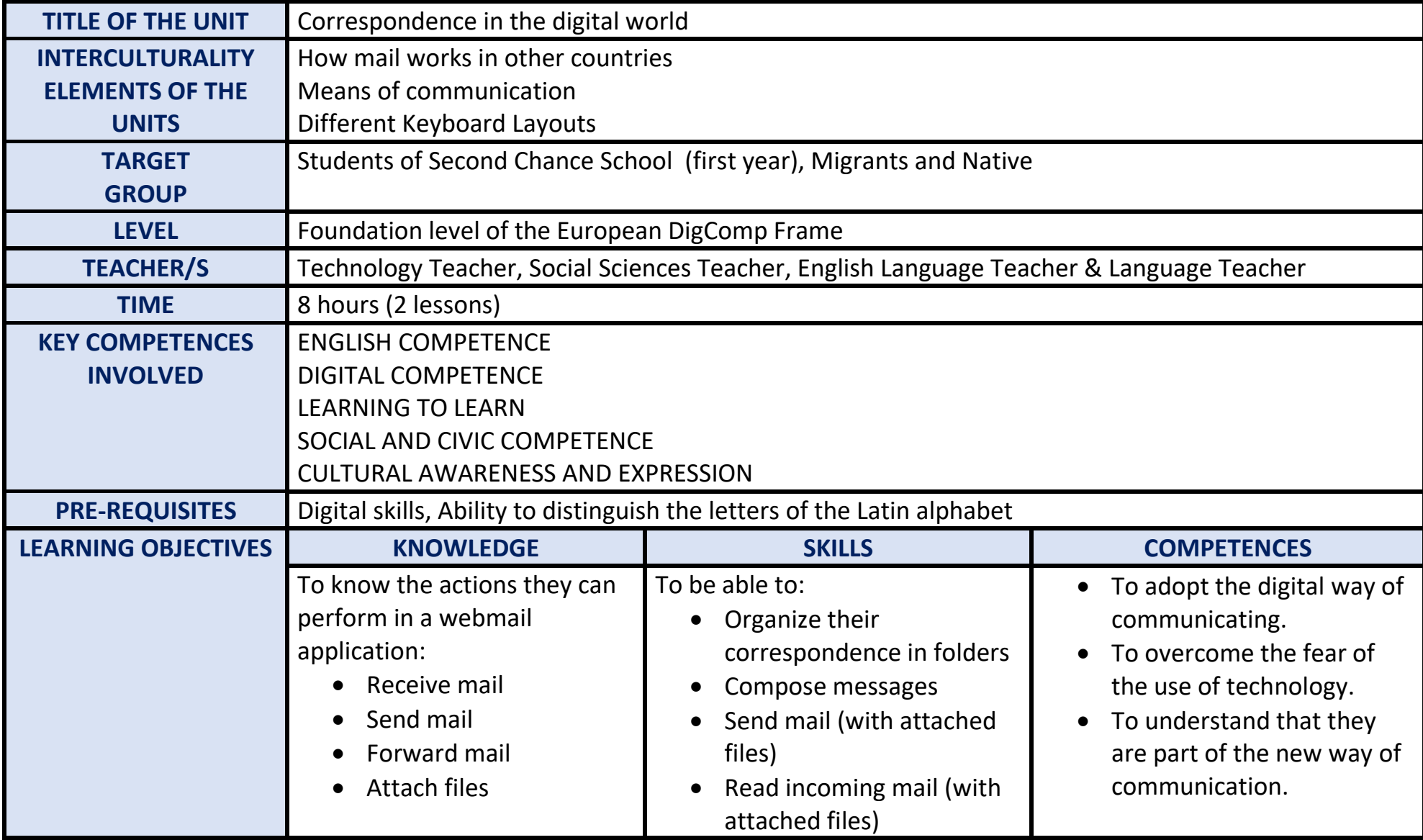

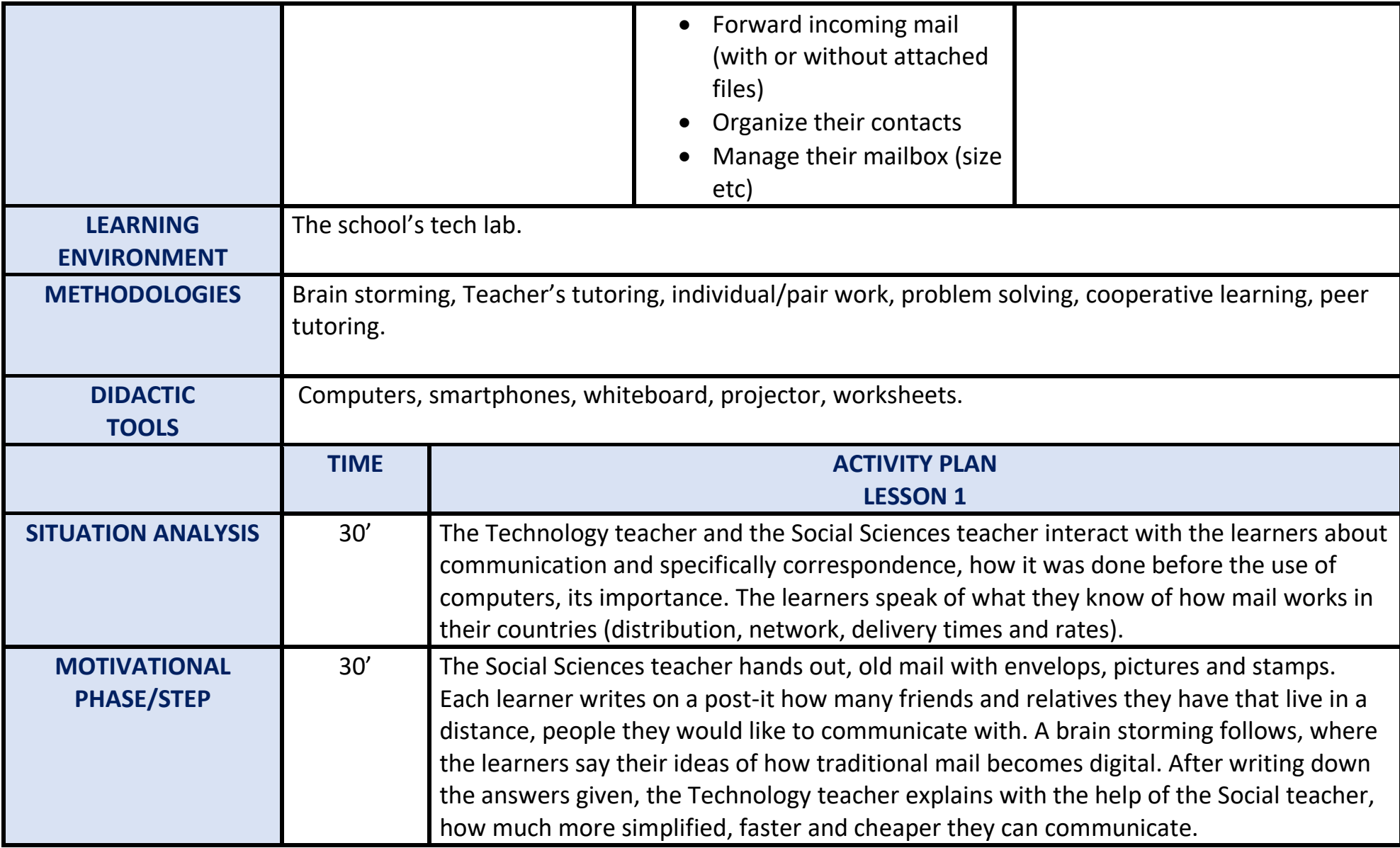

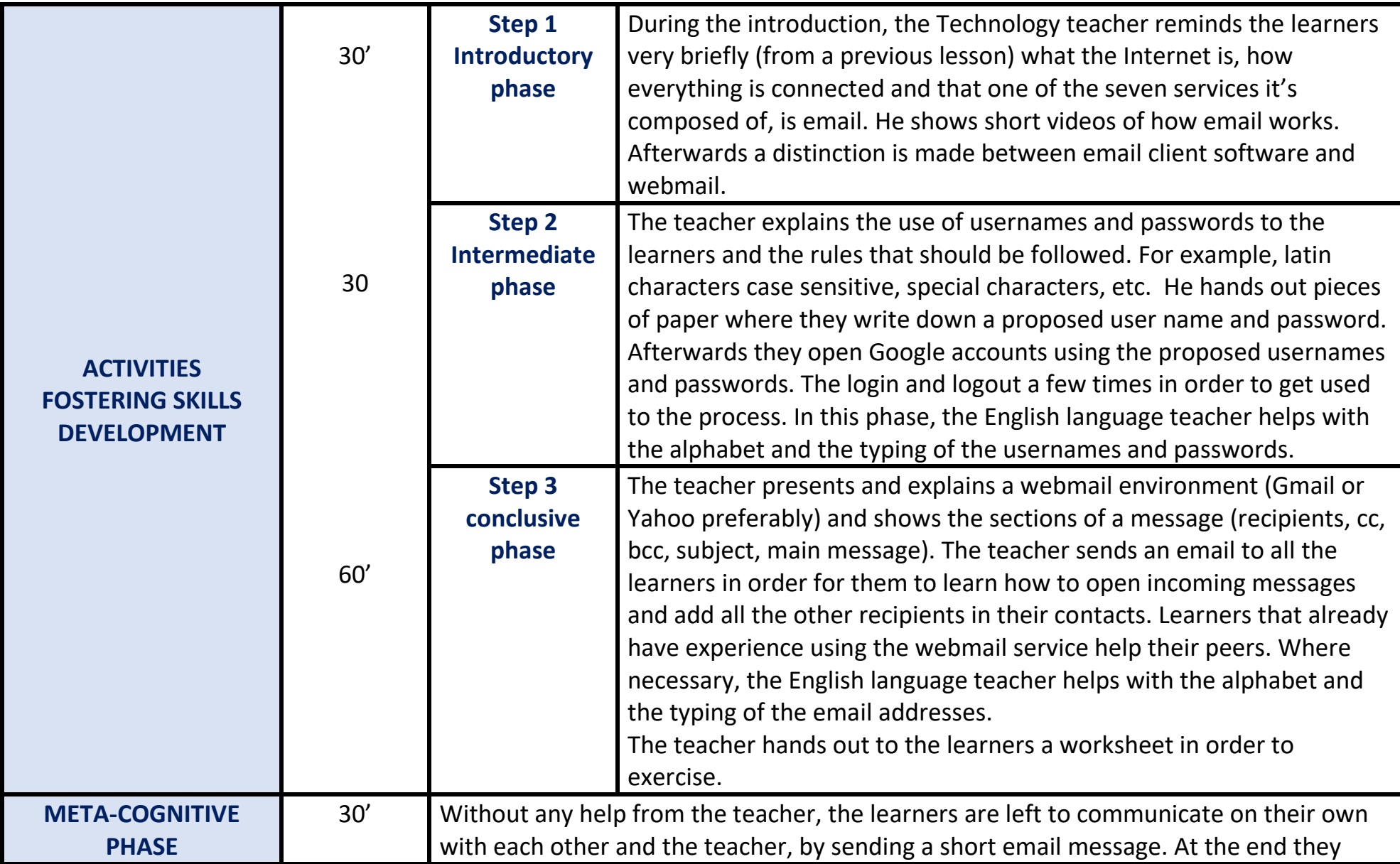

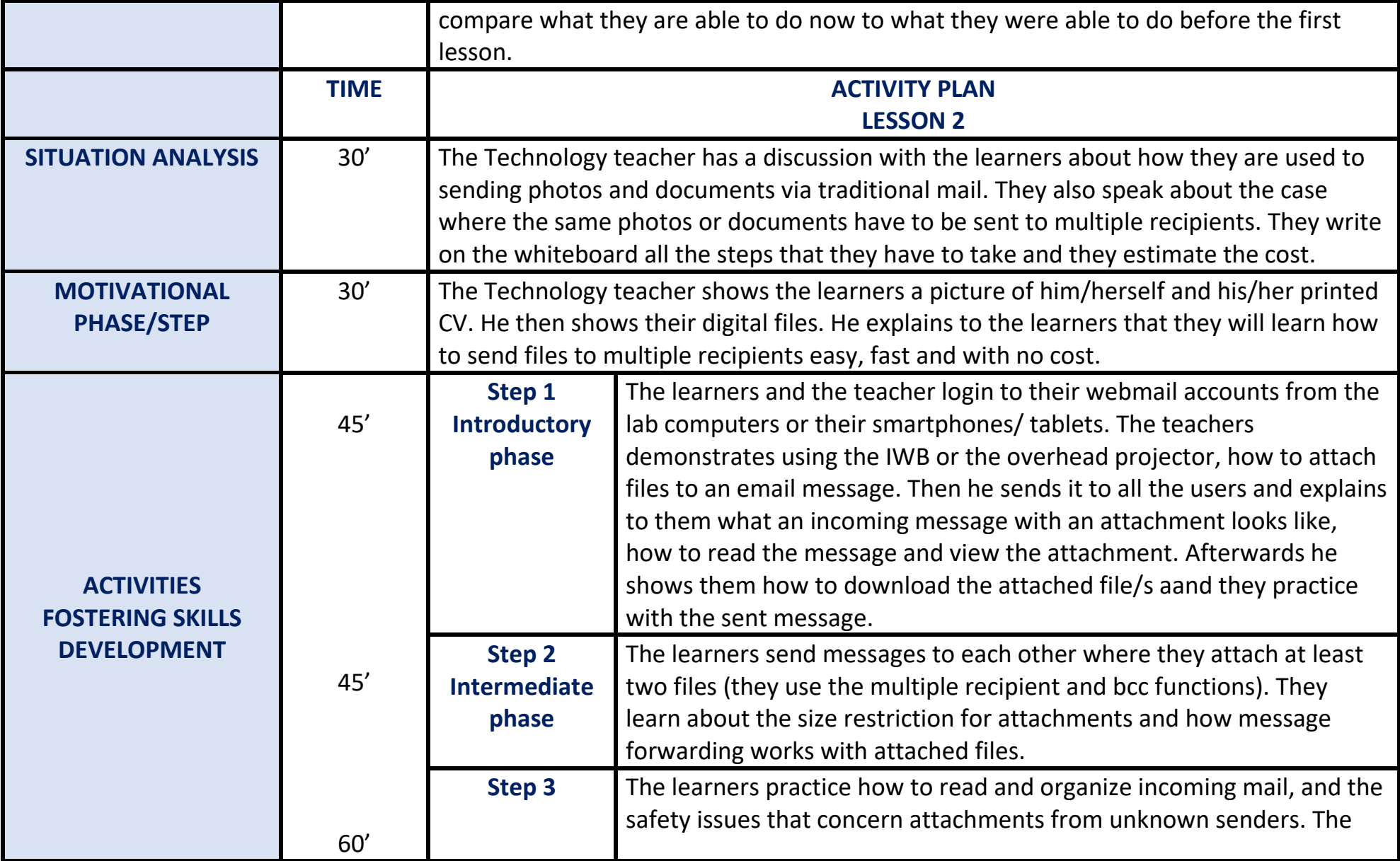

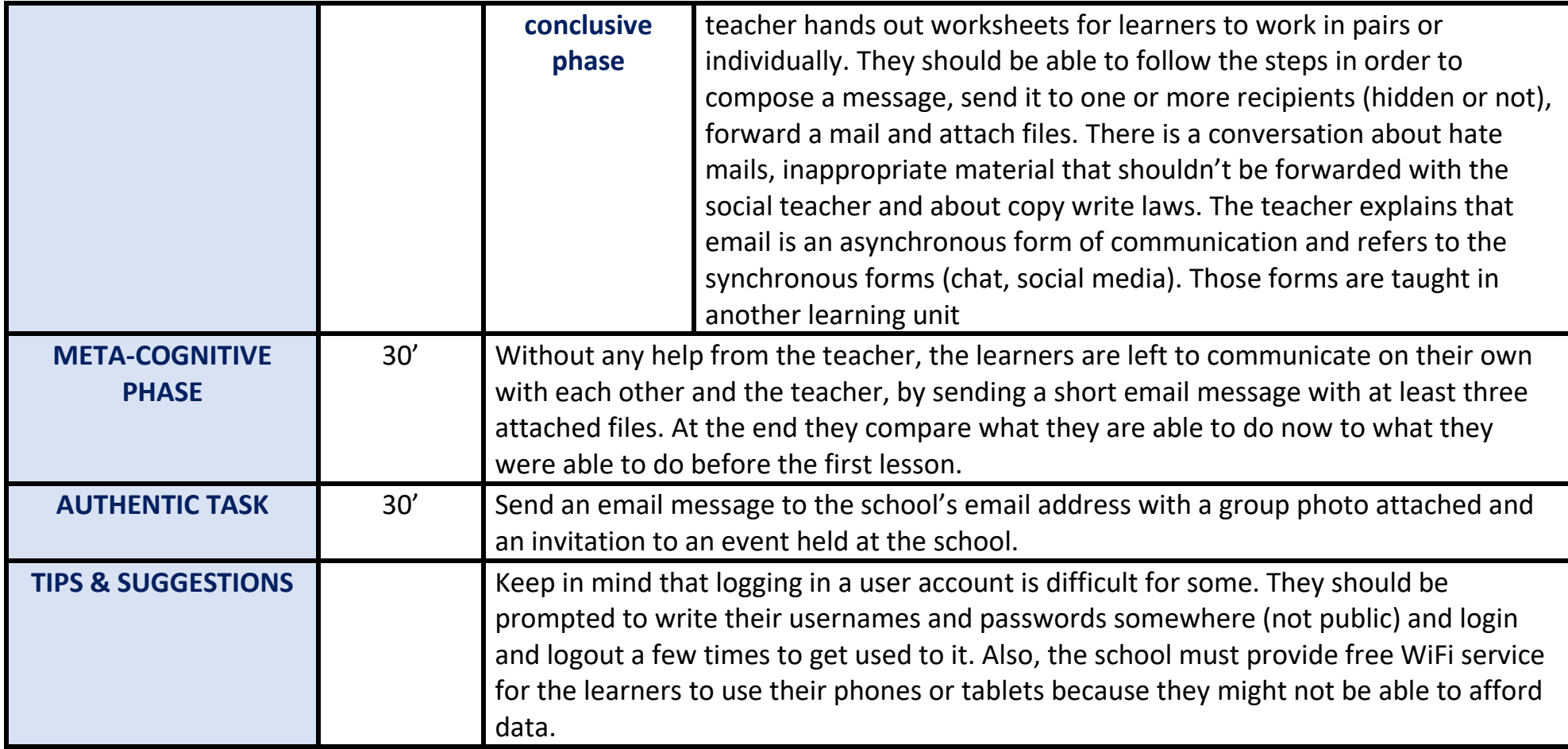

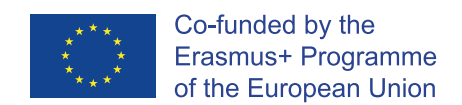

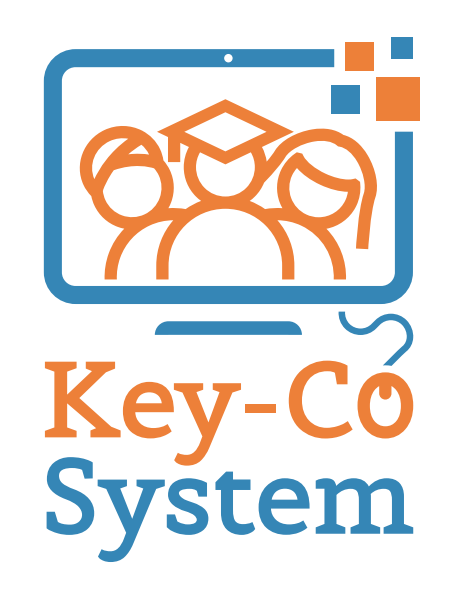

"The European Commission support for the production of this publication does not constitute an endorsement of the contents which reflects the views only of the authors, and the Commission cannot be held responsible for any use which may be made of the information contained therein."

Project Number 2018-1-IT02-KA204-048147